# Die Feinheiten der Konturenführung

Wie lasse ich Text um Objekte fließen?

#### Text umfließen lassen

Schnelle Lösung

Ausführliche Lösung

Abb. 1 Links: In der Grundeinstellung wird Text über bzw. unter überlappenden Objekten angezeigt. Rechts: Hier wurde die Konturenführung eingeschaltet.

### **Hinweis**

Das mit der Konturenführung versehene Objekt kann sich auch auf der Musterseite befinden – es wird trotzdem von den Texten, die Sie auf Dokumentseiten gestalten, umflossen.

Abb. 2 Das Konturenführung-Bedienfeld

CD-ROM

Alle benötigten Dateien finden Sie auf der CD im Ordner »Arbeitsdateien\ Praxisloesungen\Typografie\Konturenfuehrung«.

## Konturenführungstypen

## **Hinweis**

Bei KONTURENFÜHRUNG UM OBJEKTFORM ist nur noch ein pauschaler Abstand im Eingabefeld VERSATZ OBEN möglich, der in alle Richtungen wirkt.

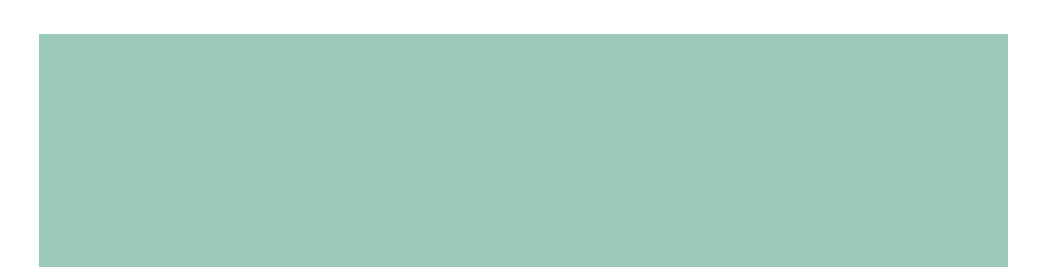

In der Grundeinstellung verdecken Elemente, die Sie vor einem Textrahmen platzieren und die diesen überlappen, den Text im Rahmen. Objekte, die hinter dem Textrahmen liegen und von diesem überlappt werden, werden vom Text überdeckt 1 .

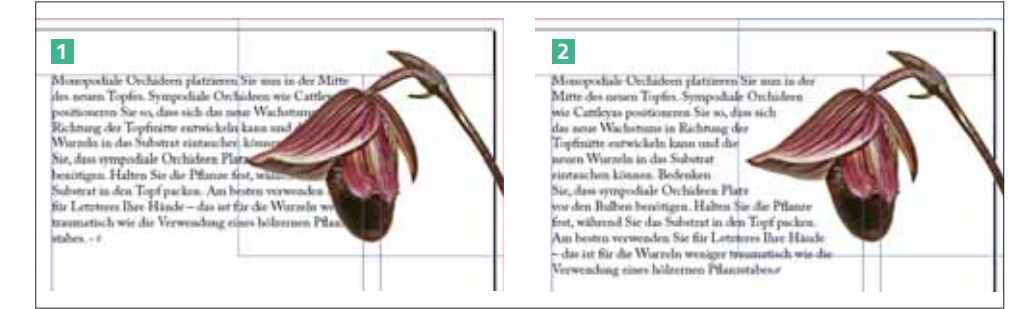

Bei Bedarf ändern Sie dieses Verhalten – der Text kann beispielsweise um die Form des überlappenden Objekts, um einen rechteckigen Begrenzungsrahmen oder um einen Beschneidungspfad innerhalb eines Bildes fließen 2.

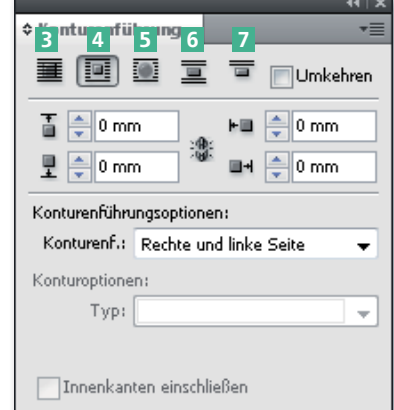

Verwenden Sie dazu das Konturenführung-Bedienfeld, das Sie im Menü Fenster finden. In diesem Bedienfeld bestimmen Sie, wie das ausgewählte Objekt vom Text umflossen wird. Ob das Objekt vor oder hinter dem Text liegt, ist in der Grundeinstellung unerheblich. Über die fünf Schaltflächen am oberen Rand des Bedienfelds bestimmen Sie einen Konturenführungstyp:

WE KEINE KONTURENFÜHRUNG deaktiviert die Konturenführung 3 .

**WE KONTURENFÜHRUNG UM BEGREN-**

zungsrahmen: Eine rechteckige Konturenführung um den Begrenzungsrahmen des Objekts wird erstellt 4 .

W Konturenführung um Objektform: Die Konturenführung folgt genau der Form des im Begrenzungsrahmens enthaltenen Objekts **5**.

W Objekt überspringen: Mit dieser Option lässt sich verhindern, dass der Text ungewollt rechts oder links neben dem Rahmen weiterläuft 6 .